# Stochastic Scheduling

#### Models Real World Uncertainty

- *•* processing times
- *•* arrivals
- *•* machine availability
- *• ...*

#### Our Model:

- *•* Distribution over job data known in advance.
- *•* Realization only known when job arrives/completes or when it can be inferred. Uur<br>• I<br>• F<br>i

Example:

$$
p_j = \begin{cases} 1 & \text{Pr} = 1/2 \\ 3 & \text{Pr} = 1/2 \end{cases}
$$

 $\overline{\phantom{a}}$ 

After 1 unit of time, if the job doesn't complete, we know that it will take 3 units.

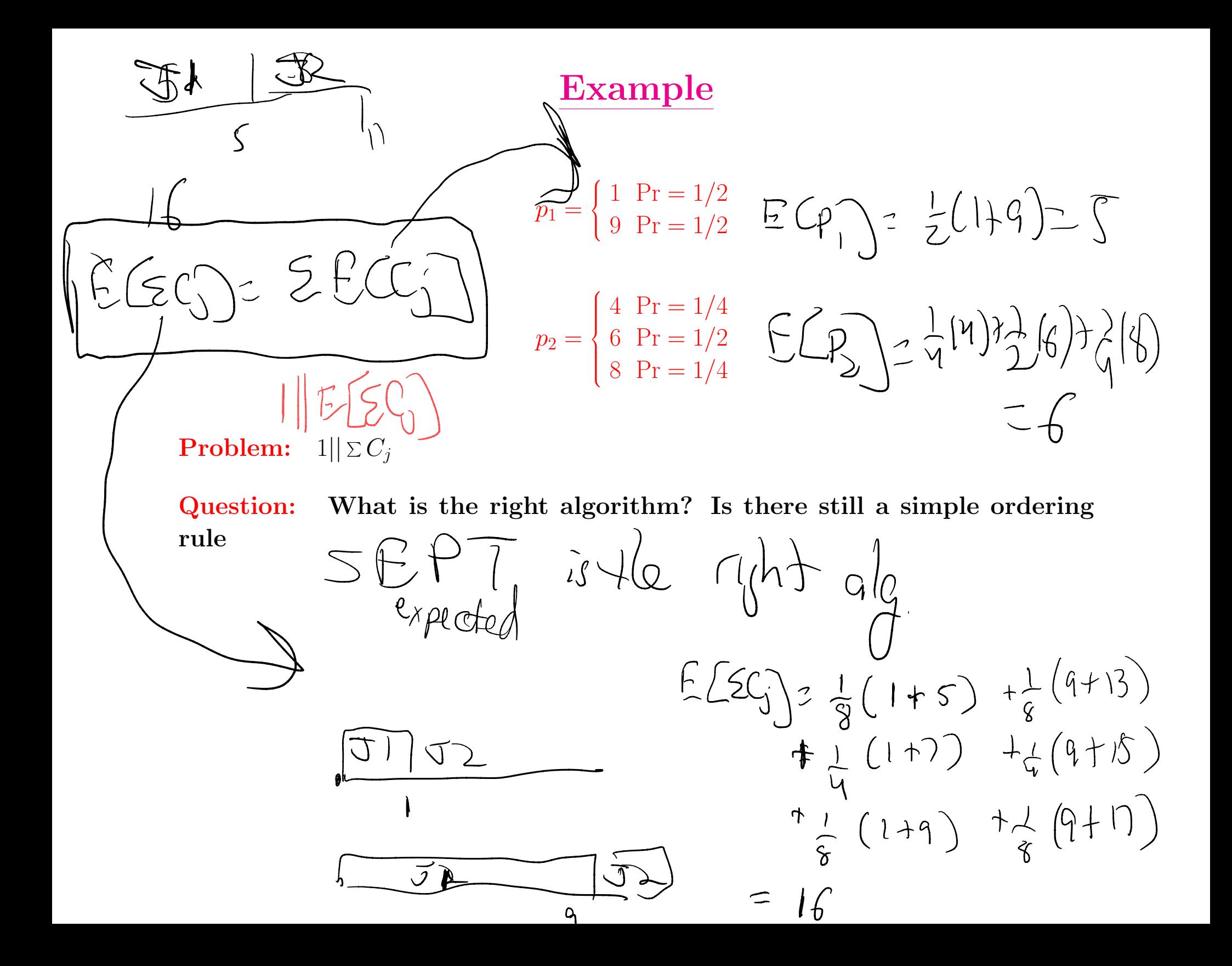

## Comparing random variables

- *•* Density Function: *f*(*x*)
- Distribution Function:  $F(x) = P(X \le t) = \int_0^t f(x) dx$

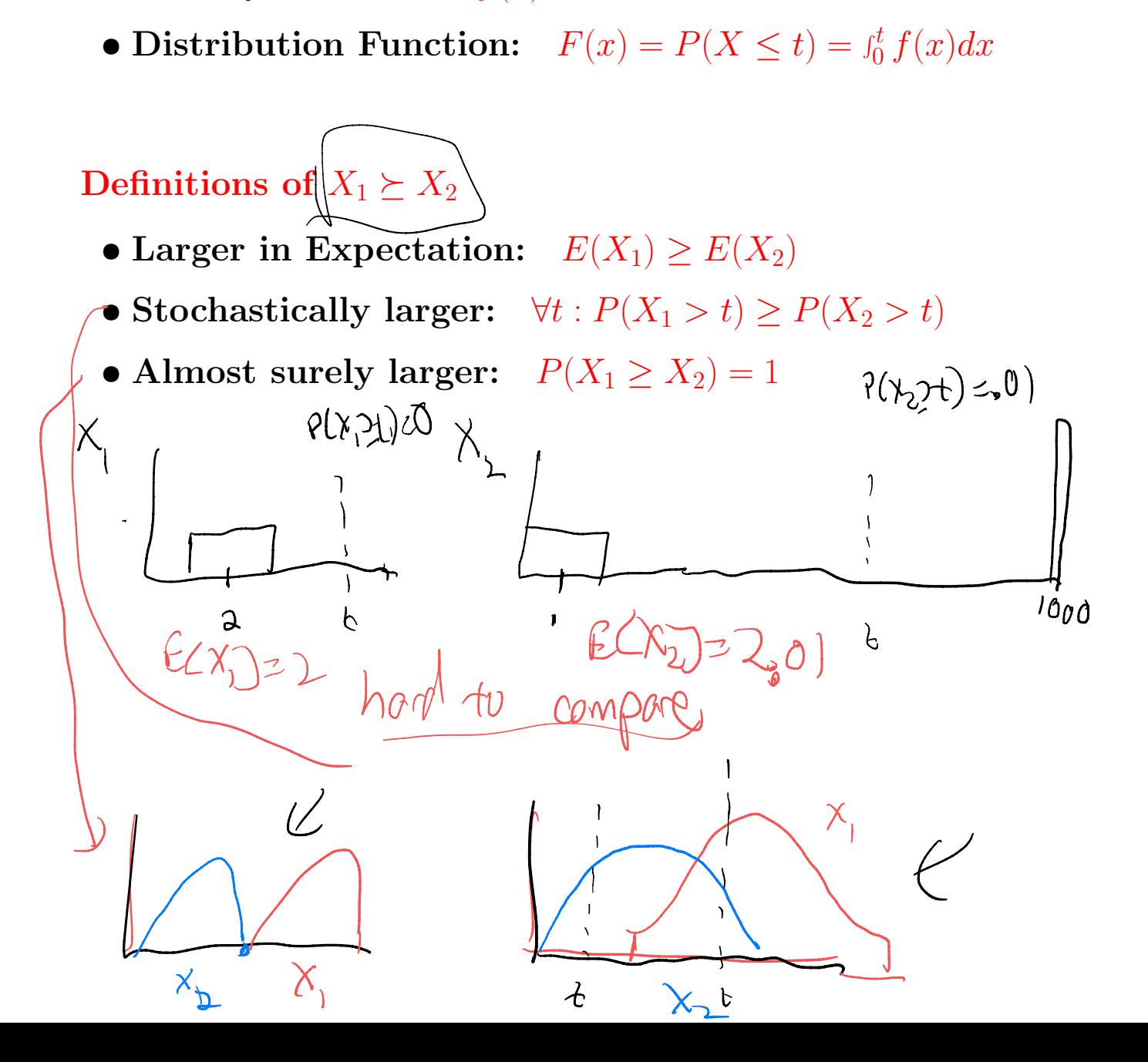

**Case 1:**  $p_1 = p_2 = 1$ **Case 2:**  $p_1 = 1$ 

$$
p_2 = \begin{cases} 0 & \text{Pr} = 1/2 \\ 2 & \text{Pr} = 1/2 \end{cases}
$$

Case 3:

$$
p_1 = p_2 = \begin{cases} 0 & \text{Pr} = 1/2 \\ 2 & \text{Pr} = 1/2 \end{cases}
$$

$$
\frac{17}{100} = \frac{1}{2}
$$
\n
$$
\frac{1}{2}
$$
\n
$$
\frac{1}{2}
$$
\n
$$
\frac{1}{2}
$$
\n
$$
\frac{1}{2}
$$
\n
$$
\frac{1}{2}
$$
\n
$$
\frac{1}{2}
$$
\n
$$
\frac{1}{2}
$$
\n
$$
\frac{1}{2}
$$
\n
$$
\frac{1}{2}
$$
\n
$$
\frac{1}{2}
$$
\n
$$
\frac{1}{2}
$$
\n
$$
\frac{1}{2}
$$
\n
$$
\frac{1}{2}
$$
\n
$$
\frac{1}{2}
$$
\n
$$
\frac{1}{2}
$$
\n
$$
\frac{1}{2}
$$
\n
$$
\frac{1}{2}
$$
\n
$$
\frac{1}{2}
$$
\n
$$
\frac{1}{2}
$$
\n
$$
\frac{1}{2}
$$
\n
$$
\frac{1}{2}
$$
\n
$$
\frac{1}{2}
$$
\n
$$
\frac{1}{2}
$$
\n
$$
\frac{1}{2}
$$
\n
$$
\frac{1}{2}
$$
\n
$$
\frac{1}{2}
$$
\n
$$
\frac{1}{2}
$$
\n
$$
\frac{1}{2}
$$
\n
$$
\frac{1}{2}
$$
\n
$$
\frac{1}{2}
$$
\n
$$
\frac{1}{2}
$$
\n
$$
\frac{1}{2}
$$
\n
$$
\frac{1}{2}
$$
\n
$$
\frac{1}{2}
$$
\n
$$
\frac{1}{2}
$$
\n
$$
\frac{1}{2}
$$
\n
$$
\frac{1}{2}
$$
\n
$$
\frac{1}{2}
$$
\n
$$
\frac{1}{2}
$$
\n
$$
\frac{1}{2}
$$
\n
$$
\frac{1}{2}
$$
\n
$$
\frac{1}{2}
$$
\n
$$
\frac{1}{2}
$$
\n
$$
\frac{1}{2}
$$
\n
$$
\frac{1}{2}
$$
\n
$$
\frac{1}{2}
$$
\n
$$
\frac{1}{2}
$$
\n
$$
\frac{1}{2}
$$
\n
$$
\frac{1}{2}
$$
\n<math display="</math>

**Case 4:**  $p_1, p_2$  both uniform in  $[0, 2]$ .

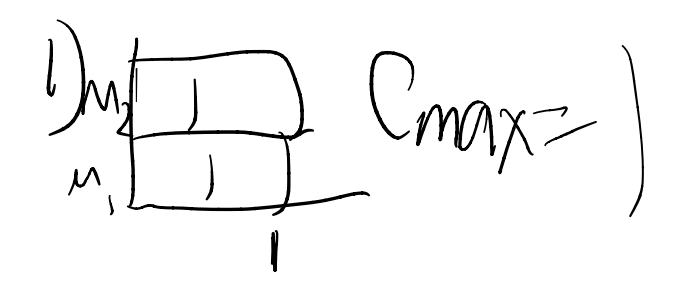

0  $Pr = 1/2$ 

 $C_{max-max}$ <br>E $(C_{max})$ ,  $P_{max}$ 

2 Pr = 1*/*2

0  $Pr = 1/2$ 

2 Pr = 1*/*2

 $p_2 =$ 

 $p_1 = p_2 =$ 

 $\sqrt{2}$  $\int$ 

 $\left\vert \right\vert$ 

 $\sqrt{2}$  $\int$ 

 $\downarrow$ 

**Case 1:**  $p_1 = p_2 = 1$ **Case 2:**  $p_1 = 1$ Case 3:

**Case 4:**  $p_1, p_2$  both uniform in  $[0, 2]$ .

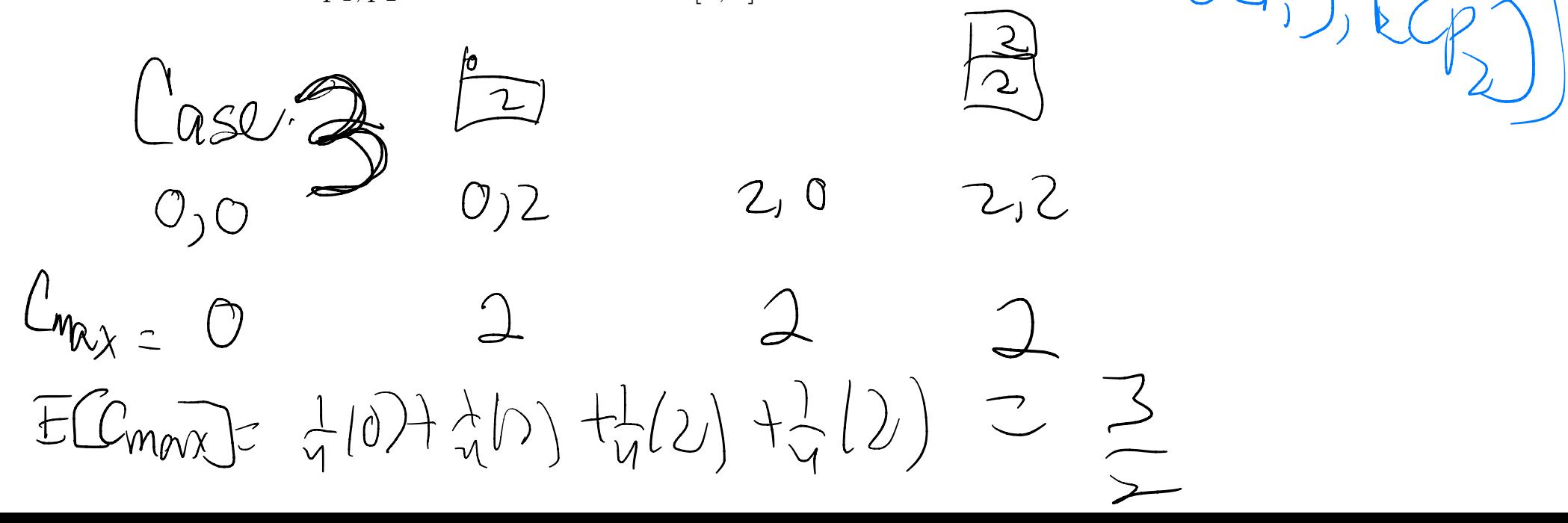

**Case 1:**  $p_1 = p_2 = 1$ **Case 2:**  $p_1 = 1$  $p_2 =$  $\sqrt{2}$  $\int$  $\left\vert \right\vert$ 0  $Pr = 1/2$ 2 Pr = 1*/*2

Case 3:

 $\frac{1}{2}$   $\frac{0}{2}$ 

$$
p_1 = p_2 = \begin{cases} 0 & \text{Pr} = 1/2 \\ 2 & \text{Pr} = 1/2 \end{cases}
$$

 $\frac{1}{2}(\frac{1}{2})+\frac{1}{2}(\frac{1}{2})+\frac{1}{2}(\frac{1}{2})=2$ 

2) L

**Case 4:**  $p_1, p_2$  both uniform in  $[0, 2]$ .

Case 2 Cmax

**Case 1:**  $p_1 = p_2 = 1$ **Case 2:**  $p_1 = 1$  $p_2 =$  $\sqrt{2}$  $\int$  $\left\vert \right\vert$ 0  $Pr = 1/2$ 2 Pr = 1*/*2

Case 3:

$$
p_1 = p_2 = \begin{cases} 0 & \text{Pr} = 1/2 \\ 2 & \text{Pr} = 1/2 \end{cases}
$$

**V** 

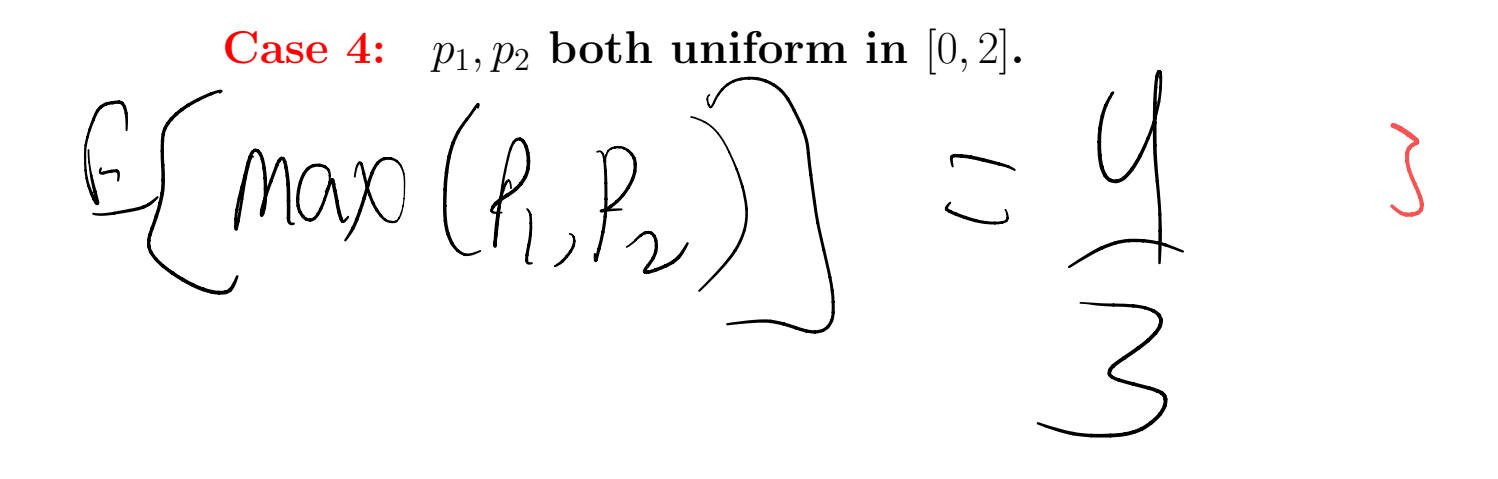

 $2 = max(T_b)$  $(0,2)$  $EGmax \mathfrak{P}_j$  $(Y_1, Y_2)$  chosen from  $(0, 2)$ Two R.V.  $E(mx(\lambda,\lambda)) = \int_{a}^{2} t \cdot H(2zt) dt$  $= \int_{0}^{2} (1-\Pr(25t)) dt$  $Pr$  (max  $(V_j, Y_{\nu})$  st )  $= Pr(X, 5t \wedge Y, 5t)$  $\overline{c}$  $= P(\gamma, 5t) \cdot \gamma(\gamma, 5t)$ 七·左二号  $J = \int_{0}^{1} \left(1 - \frac{t^{2}}{4}\right) dt$ 

 $M$  the food)<br>CP-95 29 The (Wed 1) Male Dough<br>Mixing, Melting, Knead  $0.15$  (236 3 4 7 15, sit for 30 min 200  $\begin{array}{lll}\n\text{1) } \text{ Math} & \text{fill} \\
\hline\n-\text{cutoff} & \text{on} \\
-\text{cost} & \text{beh} & \text{30} \\
-\text{cost} & \text{on} \\
\text{mivary} & \text{miv} & \text{miv} \\
\hline\n\end{array}$ 35 Min year (32 J) Roll days a cet circler  $-10\,\mathrm{mry}$ (1) Assientale peropier afold<br>(5) Boil in bateles of 12<br>(6) Pry in bateles of 12  $v$  10  $m\dot{v}$ ~ 5 mins/bated ~ 5 mov/bodg

## Objective Values

- 1.  $C_{\text{max}} = 1$
- 2.  $C_{\text{max}} = 3/2$
- 3.  $C_{\text{max}} = 3/2$
- 4.  $C_{\text{max}} = 4/3$

## Different Models of Stochastic Scheduling

#### Models of Knowledge

- static: Choose order of jobs based on distribution only
- *•* dynamic: Choose order of jobs based on knowledge gained when running Also consider Preemption vs. Non-preemption

#### Example:

example:  
\n
$$
2, z \mid -\theta_{j} \quad (\omega \wedge \text{inf} \theta)
$$

*•* 3 jobs with same distribution:

after  
\n
$$
2
$$
 units for  
\n $e^2$   $\beta$   
\n $e^2$   $\beta$   
\n $e^2$   $\beta$   
\n $e^2$   $\beta$   
\n $e^2$   $\beta$   
\n $e^2$   $\beta$   
\n $e^2$   $\beta$   
\n $e^2$   $\beta$   
\n $e^2$   $\beta$   
\n $e^2$   $\beta$   
\n $e^2$   $\beta$   
\n $e^2$   $\beta$   
\n $e^2$   $\beta$   
\n $e^2$   $\beta$   
\n $e^2$   $\beta$   
\n $e^2$   $\beta$   
\n $e^2$   $\beta$   
\n $e^2$   $\beta$   
\n $e^2$   $\beta$   
\n $e^2$   $\beta$   
\n $e^2$   $\beta$   
\n $e^2$   $\beta$   
\n $e^2$   $\beta$   
\n $e^2$   $\beta$   
\n $e^2$   $\beta$   
\n $e^2$   $\beta$   
\n $e^2$   $\beta$   
\n $e^2$   $\beta$   
\n $e^2$   $\beta$   
\n $e^2$   $\beta$   
\n $e^2$   $\beta$   
\n $e^2$   $\beta$   
\n $e^2$   $\beta$   
\n $e^2$   $\beta$   
\n $e^2$   $\beta$   
\n $e^2$   $\beta$   
\n $e^2$   $\beta$   
\n $e^2$   $\beta$   
\n $e^2$   $\beta$   
\n $e^2$   $\beta$   
\n $e^2$   $\beta$   
\n $e^2$  <

What is the expected objective value for:

- *•* static non-preemptive
- *•* dynamic non-preemptive
- *•* dynamic preemptive

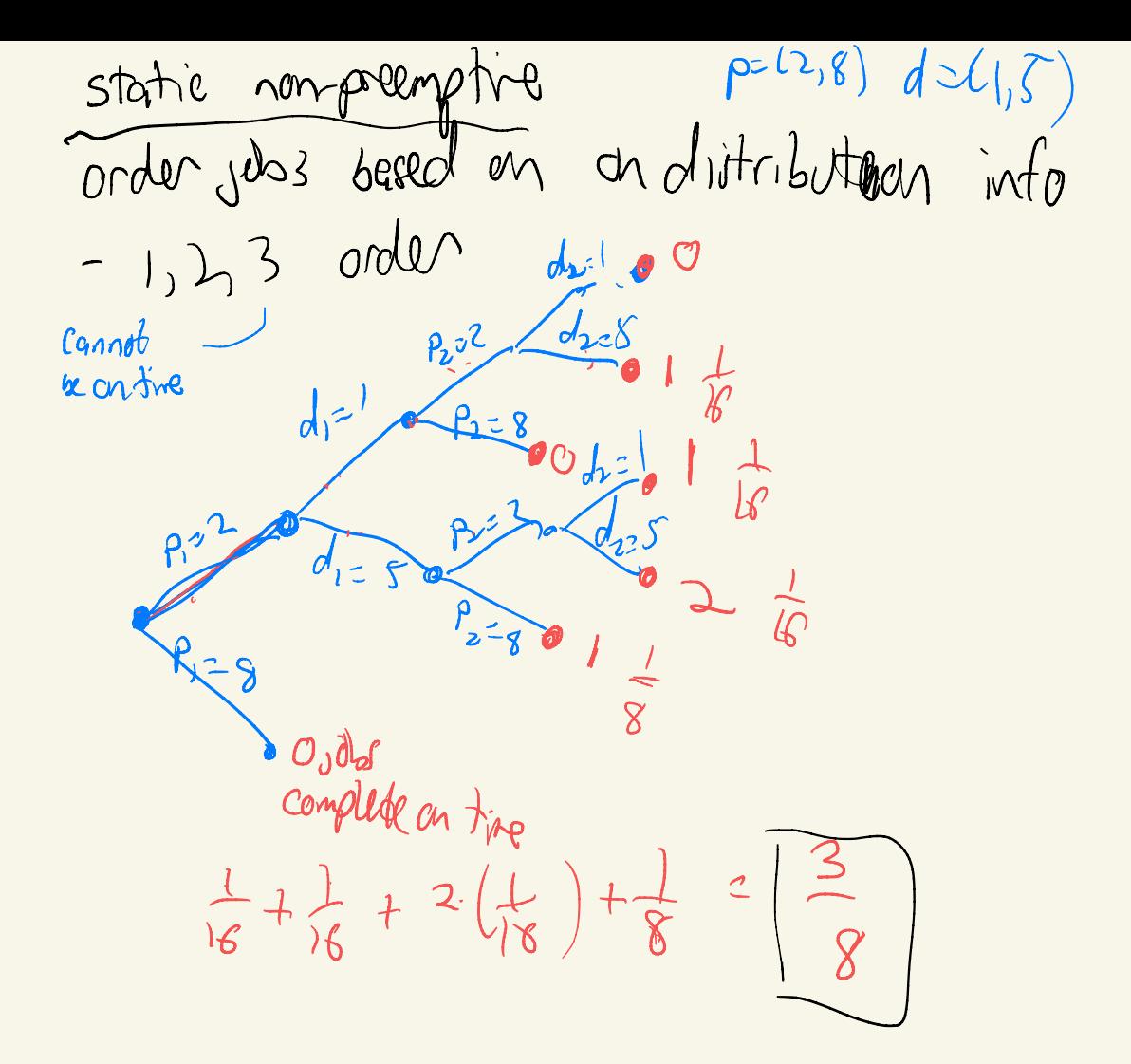

dynamic non-preemptive (can't preempt, but we can learn)

 $\begin{array}{cc} t_{22} & t_{12} & \\ t_{23} & \\ t_{33} & \\ t_{44} & \\ t_{55} & \\ t_{66} & \\ t_{77} & \\ t_{88} & \\ t_{99} & \\ t_{90} & \\ t_{90} & \\ t_{90} & \\ t_{90} & \\ t_{90} & \\ t_{90} & \\ t_{90} & \\ t_{90} & \\ t_{90} & \\ t_{90} & \\ t_{90} & \\ t_{90} & \\ t_{90} & \\ t_{90} & \\ t_{90} & \\ t_{90} & \\ t_{90} & \\ t_{90} & \\ t_{90} & \\ t_{90} & \\ t_{90$ man on  $P^2$  $\begin{pmatrix} 1 & 0 & 0 \\ 0 & 0 & 1 \\ 0 & 0 & 0 \\ 0 & 0 & 0 \end{pmatrix}$ **HPPOSSIBQ**  $d=5$  $f_1 = 2 f_2$ we know  $d_{\left( z\right) }$  $d_2$  of  $or d_{12}s$ (ve don't know (P, P3))  $d_2$   $d_3$  $\begin{matrix} 1 & 1 & 1 \\ 1 & 1 & 1 \\ 1 & 1 & 1 \end{matrix}$  and a rin run agob M d=5, f possible  $E[22]$  =  $ECZ_{(1)} + E[2c_0] + E[2_{(3)}]$  $= P_{T}(2_{02}z)$  )  $T_{T}(2_{22}z)$  +  $P_{1}(2_{32}z)$  $= P_{r}(p_{2}; 2) \cdot P_{r}(d_{1}=5)$ <br>+ A  $(p_{2}; 2) \cdot P_{r}(p_{2}=2)$  $(2-c(s)log \theta)$  $=$   $\frac{1}{2} \cdot \frac{1}{2} + \frac{1}{2} \cdot \frac{1}{2} \cdot \frac{3}{4} = \frac{1}{4} + \frac{3}{16} = \frac{7}{16}$ 

dynamic preemptive  $t=3004$  $\begin{picture}(130,10) \put(0,0) {\put(130,10){10}} \put(150,10){\line(1,0){10}} \put(150,10){\line(1,0){10}} \put(150,10){\line(1,0){10}} \put(150,10){\line(1,0){10}} \put(150,10){\line(1,0){10}} \put(150,10){\line(1,0){10}} \put(150,10){\line(1,0){10}} \put(150,10){\line(1,0){10}} \put(150,10){\line(1,0){10}} \put(150,1$ t 2  $\left( \begin{array}{c} 1 \ 1 \end{array} \right)$ a prelight  $d_i$ 21  $d_{12}$ Opreempt  $5 - 8$ J) (B) E(2) JE(2) J) + E[2] =  $P(D25)P_5(P22) + P(0275)$ .  $P(P_{(2)}22)$  $+$   $P(D_{12})$ .  $P(P_{(3)}=2)$ .  $P(D_{(3)}=5)$  $=$   $\frac{1}{2}$   $\cdot$   $\frac{1}{2}$   $+$   $\frac{3}{4}$   $\cdot$   $\frac{1}{2}$   $+$   $\frac{1}{2}$   $\cdot$   $\frac{1}{4}$   $\frac{1}{6}$   $\frac{1}{4}$   $\frac{3}{8}$   $+$   $\frac{1}{16}$   $\frac{3}{16}$ 

# Another Example

• Problem:  $1|\text{pmtn}| \sum C_j$ 

*•* Jobs:

$$
p_1 = \begin{cases} 1 & \text{Pr} = 1/2 \\ 3 & \text{Pr} = 1/2 \end{cases}
$$

$$
p_2 = \begin{cases} 2 & \text{Pr} = 1/2 \\ 4 & \text{Pr} = 1/2 \end{cases}
$$

$$
p_3 = \begin{cases} 1 & \text{Pr} = 1/2 \\ 7 & \text{Pr} = 1/2 \end{cases}
$$